# **Parental Access Support System**  *"PASS"*  **Sodus Central School District www.soduscsd.org**

#### **What is PASS?**

 PASS is a system that enables parents of children in grades K-12 to view a snapshot of their own child's School Master information from a confidential HTML web page online.

### **What Information is Provided?**

The school will provide static student information for the following areas:

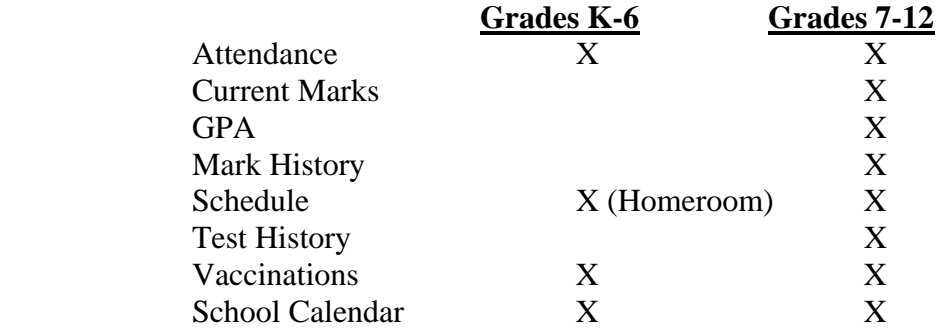

This information will be extracted (weekly snapshot) from the school's student database and will be posted to the Web on a regular basis. PASS does not allow access to the District's School Master Student Information Program.

*Attendance* - Shows the student's period-by-period attendance since the first day of school.

*Current Marks* - Shows the student's marks for courses currently being taken.

*GPA History* - Shows the dates, GPA, points earned, attempts, credit earned, class rank, and class size.

*Mark History* - Shows the student's secondary mark history, including year, grade level, term, department, course title, teacher, final mark, and credit earned.

*Schedule/Progress* - Schedule shows all current schedule information for the student, including course, room, period, term, and teacher.

*Test History* - Shows the date, battery, sub-test, and score of tests the student has taken.

*Vaccinations* - Shows the student's vaccination history, including vaccination type, six dose dates, and vaccination status.

*Calendar* - Displays a month-by-month calendar of when school is in session.

## **The Benefits**

 Provide easier access for parents to view their own child's information Improve school/home communication

## **Basic directions for use**

- Point your Internet Browser to the following web page **[http://www.soduscsd.org](http://www.soduscsd.org/)**
- Click on the Building of your student
- Click on the "PASS" link
	- 1. Enter the Student User ID provided
	- 2. Enter the Student PIN provided
	- 3. Select any of the radio buttons that apply to see your child's data

**\* For security and privacy reasons, the student's name and PIN are not shown anywhere on the PASS web pages.**